Staple forms here

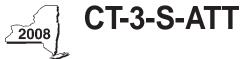

New York State Department of Taxation and Finance Attachment to Form CT-3-S

| Yes •      | No •                             |
|------------|----------------------------------|
|            | No •                             |
|            |                                  |
| Everywhere |                                  |
|            |                                  |
|            |                                  |
|            |                                  |
|            |                                  |
|            |                                  |
|            |                                  |
|            | %                                |
|            |                                  |
|            |                                  |
|            |                                  |
|            |                                  |
|            |                                  |
|            |                                  |
|            |                                  |
|            | -                                |
|            | %                                |
|            |                                  |
|            | 7                                |
|            |                                  |
|            | %                                |
|            | %                                |
|            | 70                               |
|            |                                  |
| ,          | -                                |
|            |                                  |
|            |                                  |
|            |                                  |
| • 22       | %                                |
|            |                                  |
|            |                                  |
|            |                                  |
|            |                                  |
|            | %                                |
|            |                                  |
|            |                                  |
|            |                                  |
|            |                                  |
| • 30       | %                                |
|            | %                                |
|            | %                                |
|            | Yes • [<br>Yes • [<br>Everywhere |

| Part         | Part 3 — Computation of business allocation percentage for trucking and railroad corporations (see instructions) |                              |                                                                             |                                            |                             |                                                               |  |  |  |
|--------------|----------------------------------------------------------------------------------------------------|------------------------------|-----------------------------------------------------------------------------|--------------------------------------------|-----------------------------|---------------------------------------------------------------|--|--|--|
|              |                                                                                                    |                              |                                                                             | A. New York State                          | B.E                         | verywhere                                                     |  |  |  |
| 33           | Revenue miles                                                                                                    | (see instructions)           | • 33.                                                                       |                                            | •                           |                                                               |  |  |  |
|              |                                                                                                    |                              |                                                                             | olumn B)                                   | •                           | 34. %                                                         |  |  |  |
| Sch          | edule B — Co                                                                                                    | mputation of invest          | ment allocation perc                                                        | entage (see instructions)                  |                             |                                                               |  |  |  |
|              |                                                                                                    |                              | debt instruments (see                                                       |                                            |                             |                                                               |  |  |  |
|              |                                                                                                    |                              |                                                                             | complete columns B through (               | G on the corres             | ponding lines below)                                          |  |  |  |
| Item         | •                                                                                                    |                              | Debt instrument                                                             |                                            |                             | • •                                                           |  |  |  |
| А            |                                                                                                    |                              |                                                                             |                                            |                             |                                                               |  |  |  |
| В            |                                                                                                    |                              |                                                                             |                                            |                             |                                                               |  |  |  |
| С            |                                                                                                    |                              |                                                                             |                                            |                             |                                                               |  |  |  |
| Α            | В                                                                                                    | С                            | D                                                                           | Е                                          | F                           | G                                                             |  |  |  |
| ltem         | Maturity date<br>(mm-dd-yy)                                                                                      | Average value                | Liabilities directly or<br>indirectly attributable to<br>investment capital | Net average value<br>(column C – column D) | Issuer's<br>allocation<br>% | Value allocated to<br>New York State<br>(column E × column F) |  |  |  |
| А            |                                                                                                    |                              |                                                                             |                                            |                             |                                                               |  |  |  |
| В            |                                                                                                    |                              |                                                                             |                                            |                             |                                                               |  |  |  |
| С            |                                                                                                    |                              |                                                                             |                                            |                             |                                                               |  |  |  |
| Amour        | nts from attached list                                                                                           |                              |                                                                             |                                            |                             |                                                               |  |  |  |
|              | s of Section 1                                                                                                   |                              |                                                                             |                                            |                             |                                                               |  |  |  |
|              |                                                                                                    |                              |                                                                             | stock options (see instruc                 |                             |                                                               |  |  |  |
| <u>A —</u>   | Description of in                                                                                                | vestment (identify each inve | estment here; for each invest                                               | ment, complete columns B thr               | ough G on the               | corresponding lines below)                                    |  |  |  |
| Item         | Investment description                                                                                           |                              |                                                                             |                                            |                             |                                                               |  |  |  |
| Α            |                                                                                                    |                              |                                                                             |                                            |                             |                                                               |  |  |  |
| В            |                                                                                                    |                              |                                                                             |                                            |                             |                                                               |  |  |  |
| С            |                                                                                                    |                              | 1                                                                           | 1                                          | _                           | 1                                                             |  |  |  |
| Α            | В                                                                                                    | С                            | D                                                                           | E                                          | F                           | G                                                             |  |  |  |
| ltem         | Number of shares                                                                                                 | Average value                | Liabilities directly or<br>indirectly attributable to<br>investment capital | Net average value<br>(column C – column D) | Issuer's<br>allocation<br>% | Value allocated to<br>New York State<br>(column E × column F) |  |  |  |
| А            |                                                                                                    |                              |                                                                             |                                            |                             |                                                               |  |  |  |
| В            |                                                                                                    |                              |                                                                             |                                            |                             |                                                               |  |  |  |
| С            |                                                                                                    |                              |                                                                             |                                            |                             |                                                               |  |  |  |
| Amour        | nts from attached list                                                                                           |                              |                                                                             |                                            |                             |                                                               |  |  |  |
| Totals       | s of Section 2                                                                                                   |                              |                                                                             |                                            |                             |                                                               |  |  |  |
| <b>35</b> T  | otal (add totals of                                                                                              | Sections 1 and 2, columns C  | , D, E, and G)                                                              |                                            |                             | <b></b>                                                       |  |  |  |
|              | • 35.                                                                                                    |                              |                                                                             |                                            |                             |                                                               |  |  |  |
|              |                                                                                                    | tion percentage without ca   | ash (divide line 35, column (                                               | G, by line 35, column E)                   | •                           | 36. %                                                         |  |  |  |
|              | ash (optional) 37.                                                                                               |                              |                                                                             |                                            | _                           |                                                               |  |  |  |
| <b>38</b> lr |                                                                                                    | (add lines 35 and 37, column | s C, D, and E).                                                             |                                            | _                           |                                                               |  |  |  |
|              | • 38.                                                                                                    |                              |                                                                             |                                            |                             |                                                               |  |  |  |